荘銀ビジネスダイレクト/ほくと法人IBサービス

パスワードの閉塞解除・初期化依頼書

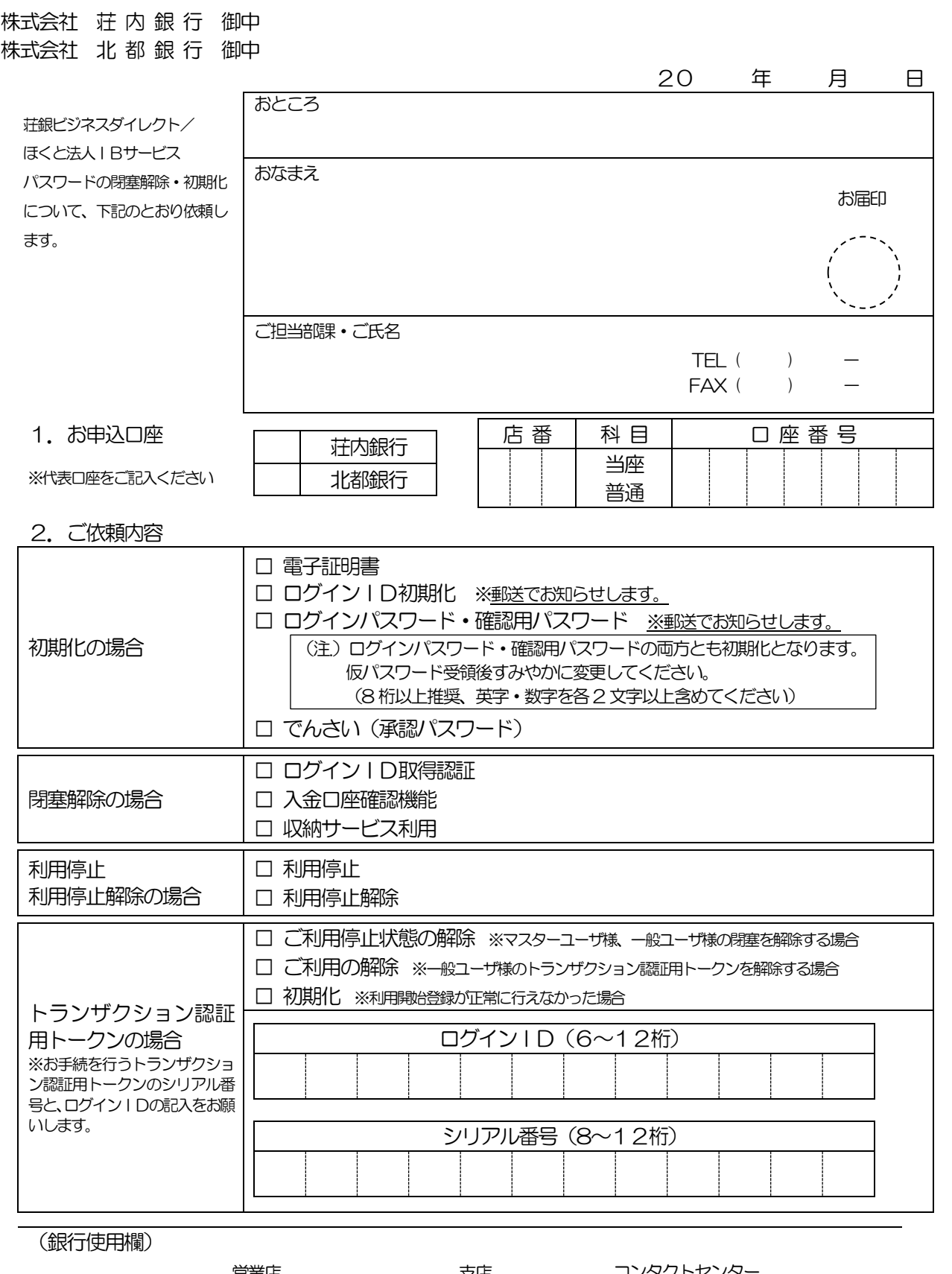

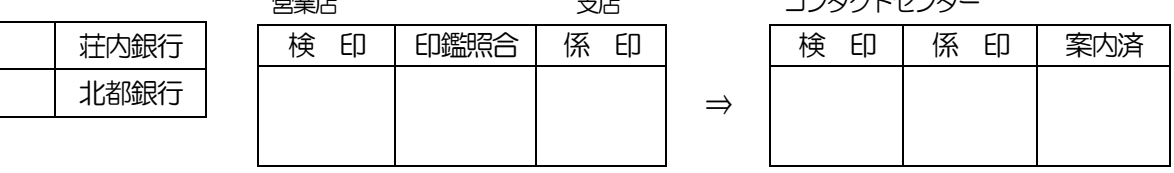